# Package 'AFR'

October 29, 2023

Type Package

Title Toolkit for Regression Analysis of Kazakhstan Banking Sector Data

Version 0.3.5

Copyright The Agency of the Republic of Kazakhstan for Regulation and Development of Financial Market (ARDFM)

Author Timur Abilkassymov [aut], Shyngys Shuneyev [aut], Alua Makhmetova [aut, cre]

Maintainer Alua Makhmetova <alua.makhmetova@gmail.com>

#### **Description**

Tool is created for regression, prediction and forecast analysis of macroeconomic and credit data. The package includes functions from existing R packages adapted for banking sector of Kazakhstan.

The purpose of the package is to optimize statistical functions for easier interpretation for bank analysts and non-statisticians.

#### License GPL-2

**Depends**  $R (= 3.5.0)$ 

Imports car, forecast, zoo, olsrr, stats, lmtest, graphics,nlme, ggplot2, tseries, gridExtra, utils, rlang, xts, nortest,

goftest, cli

Suggests knitr, rmarkdown, roxygen2

#### SystemRequirements C++

Repository CRAN

Encoding UTF-8

VignetteBuilder knitr

LazyData true

RoxygenNote 7.1.2

NeedsCompilation no

Date/Publication 2023-10-29 13:40:02 UTC

## <span id="page-1-0"></span>R topics documented:

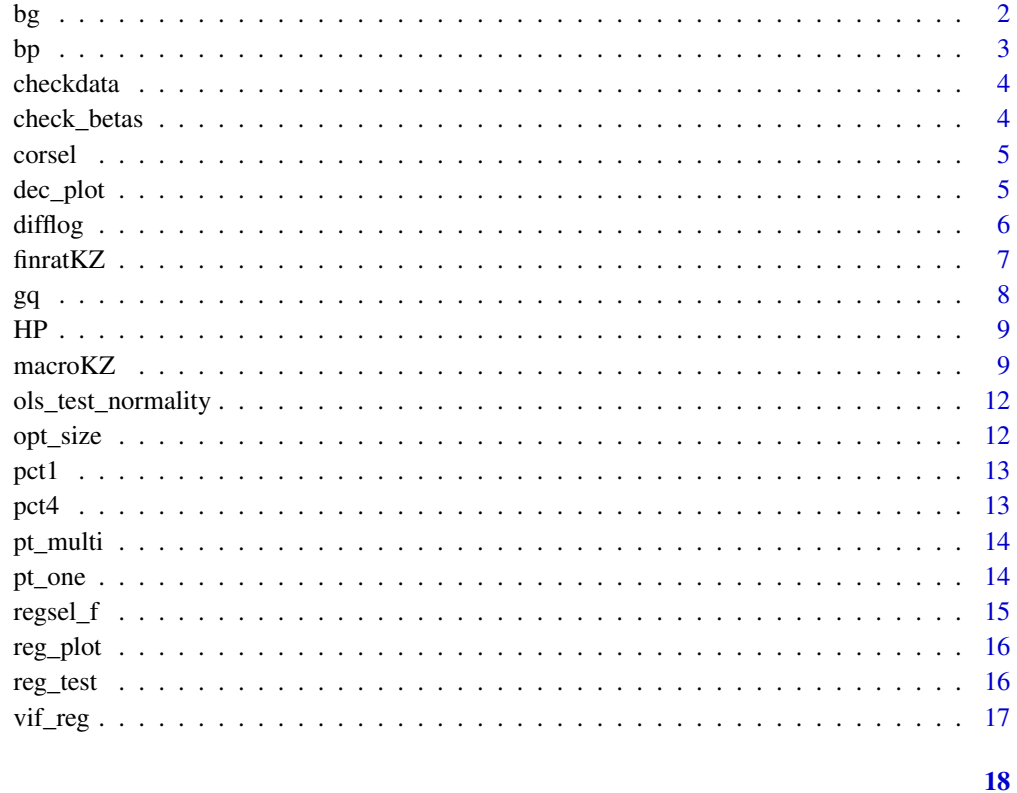

## **Index**

bg

Breusch-Godfrey test [BG test]

### **Description**

BG test is used to test for autocorrelation in the errors of a regression model

#### **Usage**

```
bg(
  model,
  order = 1,
  order.by = NULL,type = c("Chisq", "F"),data = list(),fill = 0\mathcal{L}
```
### $bg$

#### <span id="page-2-0"></span>Arguments

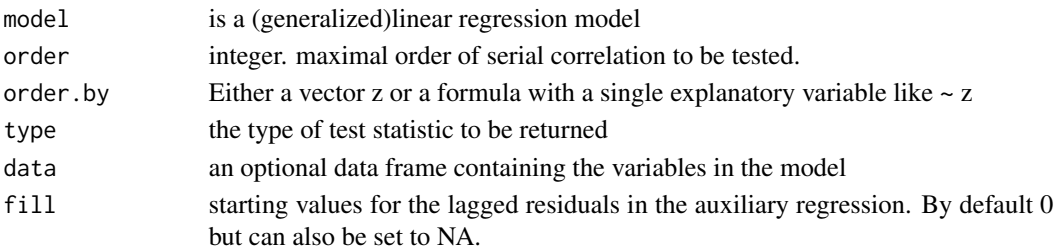

#### References

Mitchel, D. and Zeileis, A. Published 2021-11-07. lmtest package

#### Examples

```
model \leq - lm(real_gdp \sim imp + exp + poil + eurkzt + tonia_rate, data = macroKZ)
bg(model)
```
bp *Breusch-Pagan test*

#### Description

Breusch-Pagan test is used to test against heteroskedasticity of a time-series

#### Usage

```
bp(model, varformula = NULL, studentize = TRUE, data = list())
```
#### Arguments

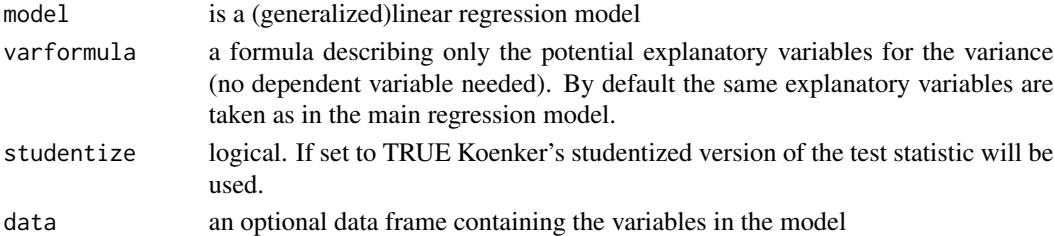

#### References

Torsten, H., Zeileis, A., Farebrother, Richard W., Cummins, C., Millo, G., Mitchell, D., lmtest package Wang, B., 2014, bstats package

```
model <- lm(real_gdp ~ imp + exp + poil + eurkzt + tonia_rate, data = macroKZ)
bp(model)
```
Preliminary check of data frame for missing values, numeric format, outliers.

Missing items: The number of missing values in each column of the dataset. Numeric format: The number of non-numeric variables in each column of the dataset. Outliers: The number of outliers in each column of the dataset.

#### Usage

checkdata(x)

#### Arguments

x is a data frame

#### Examples

data(macroKZ) checkdata(macroKZ)

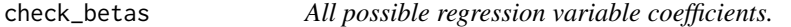

#### Description

Returns the coefficients for each variable from each model.

#### Usage

```
check_betas(object, ...)
```
#### Arguments

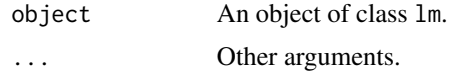

#### Value

check\_betas returns a data.frame containing:

x model

#### <span id="page-4-0"></span>corsel 5

#### References

Hebbali, Aravind. Published 2020-02-10. olsrr package

#### Examples

```
model <- lm(real_gdp~imp+exp+usdkzt+eurkzt, data = macroKZ)
check_betas(model)
```
corsel *Multicollinearity test*

#### Description

multicollinearity is the occurence of high interrelations among two or more independent variables in a multiple regression.

#### Usage

corsel(x, thrs, num)

#### Arguments

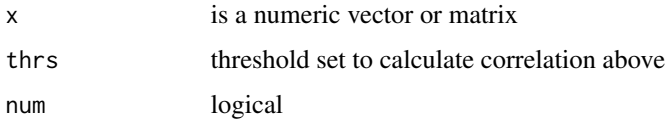

#### Examples

```
data(macroKZ)
corsel(macroKZ,num=FALSE,thrs=0.65)
```
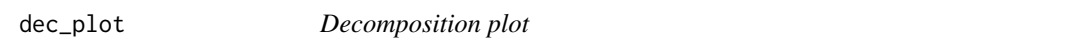

#### Description

The function depicts decomposition of regressors as a stacked barplot

#### Usage

```
dec_plot(model, dataset, print_plot = TRUE)
```
<span id="page-5-0"></span> $\epsilon$  difflog difflog difflog  $\epsilon$  difflog difflog difflog difflog difflog difflog difflog difflog difflog difflog difflog difflog difflog difflog difflog difflog difflog difflog difflog difflog difflog difflog difflog dif

#### Arguments

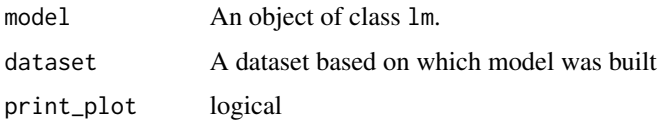

#### Author(s)

The Agency of the Republic of Kazakhstan for Regulation and Development of Financial Market (AFR)

#### References

Hebbali, Aravind. Published 2020-02-10. olssr package

#### Examples

```
data(macroKZ)
model <- lm(real_gdp ~ usdkzt + eurkzt + imp+exp, data = macroKZ)
dec_plot(model, macroKZ)
```
difflog *Transforming time-series data to stationary*

#### Description

Difference of logarithms is finding the difference between two consecutive logarithm values of a time-series

#### Usage

difflog(x, lag = 1, difference = 1)

#### Arguments

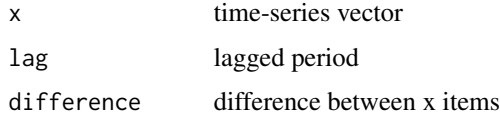

#### Examples

data (macroKZ) new<-pct1(macroKZ)

<span id="page-6-0"></span>

finratKZ dataset

#### Usage

finratKZ

#### Format

Dataset of 400 corporate borrowers, i.e. 200 standard (IFRS stage 1) and 200 default ones, characterized by 29 financial ratios.

Default Dummy variable where 0 - standard(IFRS stage 1) borrower, 1 - default borrower

Rev\_gr Revenue growth rate

EBITDA\_gr EBITDA growth rate

Cap\_gr Capital growth rate

CR Current ratio

QR Quick ratio

Cash\_ratio Cash ratio

WC\_cycle Working capital cycle

DTA Debt-to-assets

DTE Debt-to-equity

LR Leverage ratio (Total assets/Total equity)

EBITDA\_debt EBITDA-to-debt

IC Interest coverage (Income statement)

CTI Cash-to-income

IC\_CF Interest coverage (Cash flow statement)

DCR Debt coverage ratio (Cash flow from operations/Total debt)

CFR Cash flow to revenue

CRA Cash return on assets (Cash flow from operations/Total assets)

CRE Cash return on equity (Cash flow from operations/Total equity)

ROA Return on assets

ROE Return on equity

NPM Net profit margin

GPM Gross profit margin

OPM Operating profit margin

<span id="page-7-0"></span>RecT Receivables turnover InvT Inventory turnover PayT Payables turnover TA Total assets turnover FA Fixed assets turnover WC Working capital turnover

#### References

The Agency of the Republic of Kazakhstan for Regulation and Development of Financial Market

gq *Godfrey-Quandt test*

#### Description

Godfrey-Quandt test is used to test against heteroskedasticity of a time-series

#### Usage

```
gq(
 model,
 point = 0.5,
 fraction = 0,
  alternative = c("greater", "two.sided", "less"),
 order.by = NULL,
  data = list()\mathcal{L}
```
#### Arguments

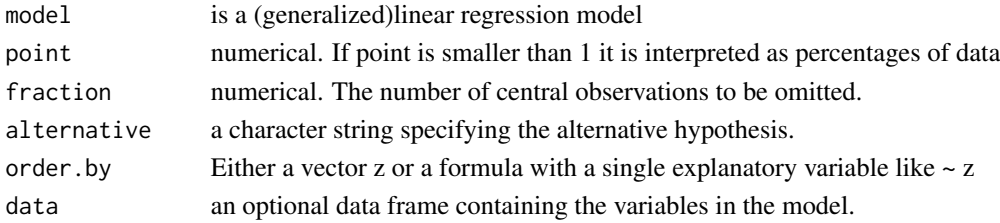

#### References

Torsten, H., Zeileis, A., Farebrother, Richard W., Cummins, C., Millo, G., Mitchell, D., lmtest package Wang, B., 2014, bstats package

```
model <- lm(real_gdp ~ imp + exp + poil + eurkzt + tonia_rate, data = macroKZ)
gq(model)
```
<span id="page-8-0"></span>Hodrick-Prescott filter is a data smoothing technique that removes trending in time series data frame

#### Usage

```
HP(x, freq = NULL, type = c("lambda", "frequency"), drift = FALSE)
```
#### Arguments

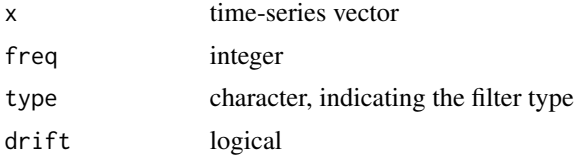

#### Examples

data(macroKZ) HP(macroKZ[,2])

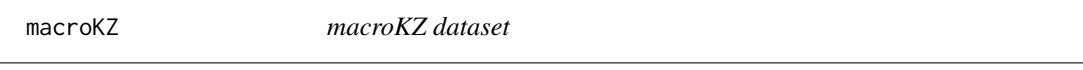

#### Description

macroKZ dataset

#### Usage

macroKZ

#### Format

A time series data frame of 54 quarterly observations of 50 macroeconomic and 10 financial parameters for 2010-2023 period.

real\_gdp Real GDP

GDD\_Agr\_R Real gross value added Agriculture

GDD\_Min\_R Real gross value added Mining

GDD\_Min\_R Real gross value added Mining

GDD\_Man\_R Real gross value added Manufacture

- GDD\_Elc\_R Real gross value added Electricity
- GDD\_Con\_R Real gross value added Construction
- GDD\_Trd\_R Real gross value added Trade
- GDD\_Trn\_R Real gross value added Transportation
- GDD\_Inf\_R Real gross value added Information
- GDD\_R Real gross value added
- GDP\_DEF GDP deflator
- Rincpop\_q Real population average monthly income
- **Rexppop\_q** Real population average monthly expenses
- **Rwage** q Real population average monthly wage
- imp Import
- exp Export
- cpi Inflation
- realest resed prim Real price for estate in primary market realest\_resed\_sec Real price for estate in secondary market
- realest\_comm Real price for commercial estate
- index\_stock\_weighted Change in stock value for traded companies
- ntrade\_Agr Change in stock value for non-traded companies Agriculture
- ntrade\_Min Change in stock value for non-traded companies Mining
- ntrade\_Man Change in stock value for non-traded companies Manufacture
- ntrade Elc Change in stock value for non-traded companies Electricity
- ntrade Con Change in stock value for non-traded companies Construction
- ntrade\_Trd Change in stock value for non-traded companies Trade
- ntrade\_Trn Change in stock value for non-traded companies Transportation
- ntrade Inf Change in stock value for non-traded companies Information
- fed\_fund\_rate Federal Funds Rate
- govsec rate kzt 3m Return on government securities in KZT, 3 m
- govsec rate kzt 1y Return on government securities in KZT, 1 year
- govsec\_rate\_kzt\_7y Return on government securities in KZT, 7 years
- govsec\_rate\_kzt\_10y Return on government securities in KZT, 10 years tonia\_rate TONIA
- rate\_kzt\_mort\_0y\_1y Weighted average mortgage lending rate for new loans, less than a year
- rate\_kzt\_mort\_1y\_iy Weighted average mortgage lending rate for new loans, more than a year
- rate\_kzt\_corp\_0y\_1y Weighted average mortgage lending rate for new loans to non-financial organizations in KZT, less than a year
- rate\_usd\_corp\_0y\_1y Weighted average mortgage lending rate for new loans to non-financial organizations in CKB, less than a year
- rate\_kzt\_corp\_1y\_iy Weighted average mortgage lending rate for new loans to non-financial organizations in KZT, more than a year
- rate\_usd\_corp\_1y\_iy Weighted average mortgage lending rate for new loans to non-financial organizations in CKB, more than a year
- rate\_kzt\_indv\_0y\_1y Weighted average mortgage lending rate for consumer loans in KZT, less than a year
- rate\_kzt\_indv\_1y\_iy Weighted average mortgage lending rate for consumer loans in KZT, less than a year
- usdkzt USD KZT exchange rate
- eurkzt EUR KZT exchange rate
- rurkzt RUB KZT exchange rate
- poil Price for Brent
- realest\_resed\_prim\_rus Real price for estate in primary market in Russia
- realest\_resed\_sec\_rus Real price for estate in secondary market in Russia
- cred\_portfolio credit portfolio
- coef\_liq\_k4 k4 prudential coefficient
- coef k1 k1 prudential coefficient
- coef\_k3 k3 prudential coefficient
- provisions provisions
- percent\_margin percent margin
- com\_inc commissionary income
- com\_exp commissionary expenses
- oper\_inc operational income
- oth\_inc other income
- DR default rate

#### Source

Bureau of National statistics, Agency for Strategic planning and reforms of the Republic of Kazakhstan

#### References

The Agency of the Republic of Kazakhstan for Regulation and Development of Financial Market

<span id="page-11-0"></span>ols\_test\_normality *Test for normality Test for detecting violation of normality assumption.*

#### Description

Test for normality Test for detecting violation of normality assumption.

#### Usage

```
ols_test_normality(model, ...)
```
#### Arguments

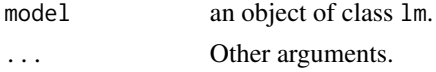

#### Value

ols\_test\_normality is a list containing the following components:

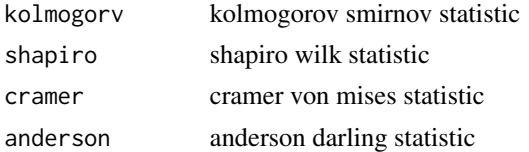

#### Examples

```
data(macroKZ)
model <- lm(real_gdp ~ imp + exp + usdkzt + poil, data = macroKZ)
ols_test_normality(model)
```
opt\_size *Necessary size of the time-series dataset*

#### Description

Estimates number of models generated from given number of regressors X

#### Usage

opt\_size(model)

#### Arguments

model is a linear regression model a class lm.

#### <span id="page-12-0"></span> $pct1$  13

#### Examples

```
data(macroKZ)
model <- lm(real_gdp ~ imp + exp + poil + eurkzt + tonia_rate, data = macroKZ)
opt_size(model)
```
#### pct1 *Transforming time-series data to stationary*

#### Description

Percent change is a change between two consecutive terms,

#### Usage

pct1(x)

#### Arguments

x time-series vector(s)

#### Examples

data (macroKZ) new<-pct1(macroKZ)

pct4 *Transforming time-series data to stationary*

#### Description

Percent change is a change between a term and its lagged value for prior period,

#### Usage

pct4(x)

#### Arguments

x time-series vector(s)

#### Examples

data (macroKZ) new<-pct4(macroKZ)

<span id="page-13-0"></span>

Calculates the variation inflation factors of all predictors in regression models

#### Usage

pt\_multi(pf, num\_def, conf\_level, num\_years)

#### Arguments

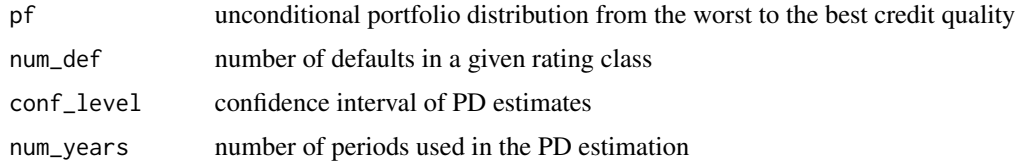

#### Examples

pf <- c(10,20,30,40) num\_def <- c(1,2,3,4)  $conf\_level = 0.99$ num\_years = 3 pt\_multi(pf, num\_def, conf\_level, num\_years)

pt\_one *Pluto-Tasche method for one-year probability of default (PD) analysis*

#### Description

Calculates probability of default according to One-period Pluto and Tasche model

#### Usage

pt\_one(pf, num\_def, ci = 0.9)

#### Arguments

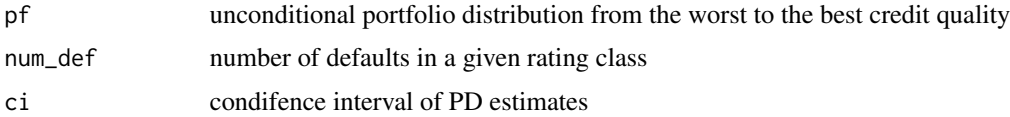

#### <span id="page-14-0"></span> $r_{\text{regsel\_f}}$  15

#### References

Surzhko, Denis. Published 2015-05-21. LDPD package. Archived on 2022-06-20.

#### Examples

pf <- c(10,20,30,40) num\_def <- c(1,2,3,4) pt\_one(pf, num\_def, ci= 0.9)

regsel\_f *Regressors selection*

#### Description

The function allows to choose regressors based on multiple criteria as AIC, RMSE etc

#### Usage

```
regsel_f(
  model,
  pval = 0.3,
  metric = "adjr" & "aic",
  progress = FALSE,
  details = FALSE,
  ...
\mathcal{L}
```
#### Arguments

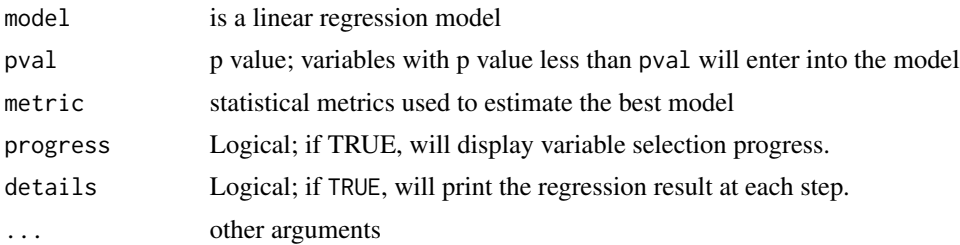

#### References

Hebbali, Aravind. Published 2020-02-10. olssr package

```
data(macroKZ)
model <- lm(real_gdp ~ imp + exp + poil + eurkzt + tonia_rate, data = macroKZ)
regsel_f(model)
```
<span id="page-15-0"></span>

The function depicts forecast and actual data.

#### Usage

reg\_plot(model, dataset)

#### Arguments

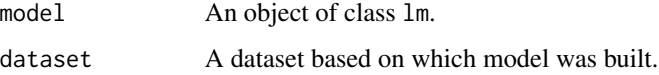

#### Author(s)

The Agency of the Republic of Kazakhstan for Regulation and Development of Financial Market (AFR)

#### Examples

```
data(macroKZ)
model <- lm(real_gdp ~ usdkzt + eurkzt + imp + exp, data = macroKZ)
reg_plot(model, macroKZ)
```
reg\_test *Test for detecting violation of Gauss-Markov assumptions.*

#### Description

Test for detecting violation of Gauss-Markov assumptions.

#### Usage

```
reg_test(y)
```
#### Arguments

y A numeric vector or an object of class lm.

#### <span id="page-16-0"></span>vif\_reg 17

#### Value

reg\_test returns an object of class "reg\_test". An object of class "reg\_test" is a list containing the following components:

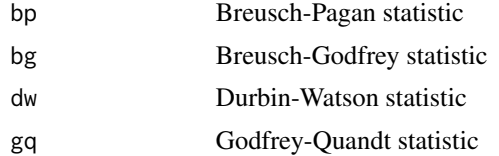

#### Examples

```
data(macroKZ)
model <- lm(real_gdp~ imp + exp + poil + eurkzt + usdkzt, macroKZ)
reg_test(model)
```
vif\_reg *VIF by variable*

#### Description

Calculates the variation inflation factors of all predictors in regression models

#### Usage

vif\_reg(model)

#### Arguments

model is a linear regression model

#### References

Petrie, Adam. Published 2020-02-21. regclass package

```
data(macroKZ)
model <- lm(real_gdp ~ imp + exp + poil + eurkzt + tonia_rate, data = macroKZ)
vif_reg(model)
```
# <span id="page-17-0"></span>Index

∗ datasets finratKZ, [7](#page-6-0) macroKZ, [9](#page-8-0) bg, [2](#page-1-0) bp, [3](#page-2-0) check\_betas, [4](#page-3-0) checkdata, [4](#page-3-0) corsel, [5](#page-4-0) dec\_plot, [5](#page-4-0) difflog, [6](#page-5-0) finratKZ, [7](#page-6-0) gq, [8](#page-7-0) HP, [9](#page-8-0) macroKZ, [9](#page-8-0) ols\_test\_normality, [12](#page-11-0) opt\_size, [12](#page-11-0) pct1, [13](#page-12-0) pct4, [13](#page-12-0) pt\_multi, [14](#page-13-0) pt\_one, [14](#page-13-0) reg\_plot, [16](#page-15-0) reg\_test, [16](#page-15-0) regsel\_f, [15](#page-14-0) vif\_reg, [17](#page-16-0)